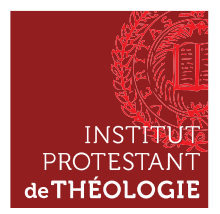

# LE RÉFÉRENCEMENT BIBLIOGRAPHIQUE

Tout chercheur travaille à partir de sources, les documents qu'il étudie, analyse et commente. Pour mener à bien ce travail, il est amené à lire et à utiliser d'autres publications (la littérature secondaire), afin de bâtir son argumentation ou documenter son propos.

## I- Les règles de présentation des références bibliographiques

Ces sources et publications doivent être précisément référencées dans des notes de bas de pages. Chacun des ouvrages utilisés et des documents analysés devient une référence de la bibliographie. Celle-ci doit être placée après le texte principal et avant les annexes\*. Ce travail de référencement doit être fait dès les travaux de licence, que ce soit pour un exposé oral ou un texte écrit.

L'étudiant présentera les différentes sources auxquelles il a eu recours d'une manière claire, cohérente, ordonnée et conforme aux usages scientifiques. La description bibliographique doit permettre au lecteur de retrouver le document signalé. La présentation de la bibliographie est très importante, elle doit être homogène, précise et lisible.

Les références sont classées par ordre alphabétique d'auteur (ou de titre pour les publications anonymes). On peut aussi classer les références bibliographiques selon la nature des documents (dictionnaires, manuels, articles, thèses, monographies, commentaires, etc.) ou encore selon leurs thèmes. Au sein de chaque thème et de chaque nature, les documents restent classés par ordre alphabétique.

\* Les annexes regroupent à la fin de votre travail les documents dont l'ampleur n'est pas compatible avec la lisibilité du corps de texte. Cela permet de ne pas alourdir le texte. Elles doivent être numérotées et apparaître dans la table des matières afin que le lecteur puisse les retrouver rapidement (souvent leur pagination est différente : en nombres romains par exemple). Dans le corps du texte, n'oubliez pas de renvoyer aux annexes correspondant à votre propos. Veillez à les limiter : elles doivent essentiellement permettre de présenter des outils originaux (d'enquête, d'analyse, etc.) et/ou de mettre en évidence un document ou des types de source particuliers. Si elles sont nombreuses, envisagez une table des annexes qui figurera ensuite dans la table des matières.

## II- Rédaction des références

Il existe des normes internationales pour les références bibliographiques. Cependant, elles ont du mal à s'imposer et bien souvent chaque université adopte son propre système. L'Institut protestant de théologie a choisi de suivre les normes adoptées pour la revue de l'Institut, Études théologiques et religieuses.

L'ordre des éléments de chaque référence est le même pour les notes de bas de page et pour la bibliographie finale, excepté pour le point suivant : dans la bibliographie finale, le nom est indiqué avant le prénom ; dans les notes de bas de page, le nom suit le prénom.

Les normes suivantes proviennent des « Instructions aux auteurs », document accessible sur le site de la revue (http://www.revue-etr.org/instructions-aux-auteurs/), dans l'ordre des éléments de référence avec leur typographie pour les citations d'ouvrages, d'articles et de contributions à un ouvrage collectif.

1. Auteur : prénom usuel en minuscules,  $2^e$  prénom abrégé (capitale suivie d'un point et d'une espace insécable\*), nom en petites majuscules. Lorsqu'il y a plus de trois auteurs, on indiquera le premier d'entre eux, suivi de *et al.* (abréviation de *et alii* signifiant *et autres*).

2. Titre d'ouvrage : en italique sans guillemets. Titre d'article ou de contribution à un ouvrage : en romain entre guillemets, suivi du titre de la revue, du numéro puis de l'année entre parenthèses, et pour les contributions à un ouvrage suivi de in (en italique), du ou des prénoms et noms des éditeurs ou directeurs (en minuscules) et du titre de l'ouvrage en italique. Le titre des revues doit être indiqué en entier ; il est toutefois possible de les indiquer sous forme abrégée, en donnant la liste des abréviations avant le corps du texte principal et en suivant les abréviations officielles (voir en ligne par ex. la liste des abréviations données par L'Année philologique : http://www.annee-philologique.com/files/sigles\_fr.pdf).

Lucien FEBVRE, Le Problème de l'incroyance au XVI<sup>e</sup>, siècle. La religion de Rabelais, Paris, Albin Michel, 1947.

Jan ASSMANN, « Autour de l'Exode : monothéisme, différence et violence », Revue de l'histoire des religions  $231$  (2014), p. 5-26.

Jean-Daniel DUBOIS, « La croix de lumière chez les manichéens », in Jean-Marc Prieur (éd.), La croix. Représentations théologiques et symboliques, Genève, Labor et Fides, 2004, p. 49-65.

3. Traducteur : prénom et nom en minuscules, précédé de l'abréviation trad.

4. Éditeur ou directeur d'ouvrage collectif : (éd.) ou (dir.), après le prénom (minuscules) et le nom (petites majuscules, excepté lorsqu'il suit la référence d'une contribution à l'ouvrage : dans ce cas, prénom et nom de l'éditeur ou du directeur sont en minuscules).

Pierre GISEL (dir.), Encyclopédie du protestantisme, Paris/Genève, Cerf/Labor et Fides, 1995.

Denis MÜLLER, « Anthroposophie », in Pierre Gisel (dir.), Encyclopédie du protestantisme, Paris/Genève, Cerf/Labor et Fides, 1995, p. 36.

5. Ville : sous son nom français s'il existe (Florence et non Firenze, Zurich et non Zürich, Londres et non London). Dans le cas des États-Unis, indiquer l'abréviation conventionnelle de l'État après le nom de la ville – ne pas utiliser le zip code (ex. : New Haven, Conn. et non CT).

6. Maison d'édition et éventuellement collection (ex. : Gallimard, coll. « Bibliothèque de la Pléiade » ; Flammarion, coll. « GF » ; Cerf, coll. « Cogitatio Fidei 244 »).

Dans le cas de deux villes ou plus, deux maisons d'édition ou plus, utiliser des barres obliques (slashes), en regroupant les villes d'une part, les éditions d'autre part ; les deux groupes sont séparés par une virgule (ex : Paris/Genève/Québec, Cerf/Labor et Fides/Les Presses de l'Université Laval).

Mohammad Ali AMIR-MOEZZI, John SCHEID (dir.), L'Orient dans l'histoire religieuse de l'Europe. L'invention des origines, préface de Jacques Le Brun, Turnhout, Brepols, coll. « Bibliothèque de l'École des Hautes Études, Sciences religieuses 110 », 2000.

7. Année : la référence doit être celle de l'ouvrage utilisé par l'auteur de l'article. S'il y a citation d'autres éditions, l'exposant sera placé après l'année (ex. : 1980<sup>3</sup>).

La mention de la première édition se fait entre parenthèses, comme suit : 1974<sup>3</sup> (1945).

Thomas RÖMER, Dieu obscur. Le sexe, la cruauté et la violence dans l'Ancien Testament, Genève, Labor et Fides, coll. « Essais bibliques 27 », 2009<sup>3</sup> (1996).

8. Tome ou volume : abréviation « t. » ou « vol. » avec une espace insécable avant le chiffre en grandes majuscules (ex.  $: t.$  II ; vol. VII).

9. Chapitres : abréviation « chap. » suivi du chiffre romain en petites majuscules après une espace insécable (ex. : chap. VII).

10. Page/pages : abréviation unique « p. » avec une espace insécable avant le chiffre. Si un groupe de pages est mentionné dans le cas d'une citation dans le texte, ajoutez entre parenthèses (citation p. xx), ex. : p. 480-502 (citation p. 499).

11. Ponctuation pour l'ensemble : une virgule entre chaque élément.

Martin LUTHER, De la liberté du chrétien. Préfaces à la Bible. La naissance de l'allemand philosophique, traduction et commentaire par Philippe Büttgen, Paris, Éditions du Seuil, 1996.

Huldrych ZWINGLI, De la Parole de Dieu, introduction et traduction par Jacques Courvoisier, Paris, Beauchesne, 1989.

#### 12. Cas particuliers :

– Document numérique : à la référence respectant les normes précédentes, on ajoute : [en ligne : adresse URL]. Consulté le date (jour, mois, années) ;

– Thèse : prénom et nom de l'auteur, Titre de la thèse en italique, type de thèse, Université de soutenance, Année de soutenance.

Hélène VISENTIN, Le Théâtre à machines en France à l'âge classique. Histoire et poétique d'un genre, Thèse de doctorat en lettres classiques, Université Paris IV-Sorbonne, 1999.

\* Espace insécable : signe typographique qui consiste en une espace que l'on intercale entre deux mots ou un mot et une ponctuation qui ne doivent pas être séparés en fin de ligne. Dans le document, il est indiqué par le symbole « 
... ». Sous word, généralement, on l'obtient en tapant simultanément les trois touches CTRL + Maj + Espace.

### III- Références en notes de bas de page

L'appel de note se place avant la ponctuation ou les guillemets fermant d'une citation et les notes doivent être en bas de page et non à la fin du texte.

Si la note se réfère à une citation, il faut préciser exactement la ou les pages d'où est extraite la citation. Si la note se réfère à un ensemble de pages, il faut indiquer précisément les pages utilisées et les sections utilisées ; par ex. : p. 98 et 100 ; p. 110-116.

Si vous citez plusieurs fois la même référence : la première référence doit être complète ; les mentions suivantes peuvent ne reprendre qu'une partie de la référence :

– Si la référence a été citée quelques notes plus haut, il est possible d'utiliser *op. cit.* (toujours en italique, du latin opus citatum qui signifie « œuvre citée »). Cela donnera : Prénom NOM, titre abrégé, op. cit., avec les numéros de page si nécessaire ;

– Si les références se suivent immédiatement, vous pouvez utiliser ibid. (du latin ibidem qui signifie « au même endroit »), avec éventuellement les numéros de page si nécessaire.